## Cadastro de Alunos do Colégio de Aplicação no SIARE

## 07/05/2024 14:17:20

## **Imprimir artigo da FAQ**

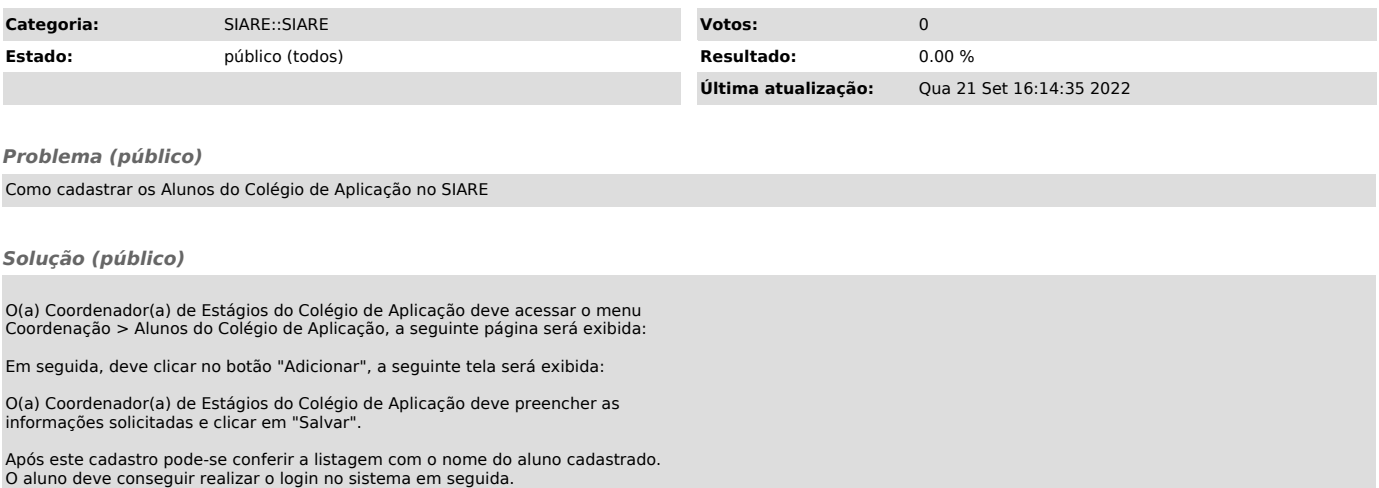